## Package 'predictrace'

April 23, 2021

Title Predict the Race and Gender of a Given Name Using Census and Social Security Administration Data

Version 2.0.0

Description Predicts the most common race of a surname and based on U.S. Census data, and the most common first named based on U.S. Social Security Administration data.

Depends  $R (= 2.10)$ 

URL <https://github.com/jacobkap/predictrace>

BugReports <https://github.com/jacobkap/predictrace/issues> License MIT + file LICENSE Encoding UTF-8 LazyData true **Suggests** knitr, rmarkdown, test that  $(>= 2.1.0)$ , covr, spelling VignetteBuilder knitr Imports dplyr RoxygenNote 7.1.1 Language en-US Config/testthat/edition 3 NeedsCompilation no Author Jacob Kaplan [aut, cre] (<https://orcid.org/0000-0002-0601-0387>) Maintainer Jacob Kaplan <jkkaplan6@gmail.com> Repository CRAN Date/Publication 2021-04-23 19:50:06 UTC

### R topics documented:

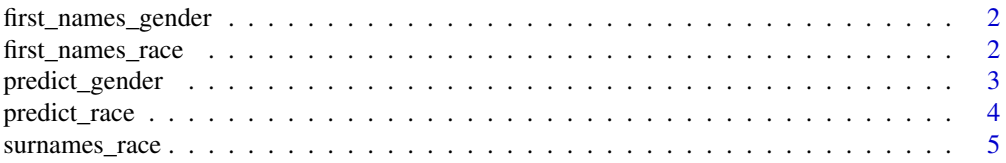

#### <span id="page-1-0"></span>**Index** [6](#page-5-0) **6**

first\_names\_gender *Surnames and number of people of each race with that first name*

#### Description

A dataset containing almost 100,000 first names and the proportion of people with that first name that are female and male.

#### Usage

first\_names\_gender

#### Format

A data frame with 99,444 rows and 4 variables:

name The person's first name

probability\_male Probability that the first is male

probability\_female Probability that the first name is female

likely\_gender The most likely gender based on the probability of each gender ...

#### Source

<https://www.ssa.gov/oact/babynames/limits.html>

first\_names\_race *Surnames and number of people of each race with that first name*

#### Description

A dataset containing over 167 thousands surnames and the number of people of each race with that surname. Citation for this data: Tzioumis, Konstantinos (2018) Demographic aspects of first names, Scientific Data, 5:180025 [dx.doi.org/10.1038/sdata.2018.25].

#### Usage

first\_names\_race

#### <span id="page-2-0"></span>predict\_gender 3

#### Format

A data frame with 4,251 rows and 8 variables:

#### name Surname

likely\_race The most likely race based on the probability of each race probability\_american\_indian Probability that the surname is American Indian probability\_asian Probability that the surname is Asian probability\_black Probability that the surname is Black probability\_hispanic Probability that the surname is Hispanic probability\_white Probability that the surname is White probability\_2races Probability that the surname is two or more races ...

#### Source

<https://dataverse.harvard.edu/dataset.xhtml?persistentId=doi:10.7910/DVN/TYJKEZ>

predict\_gender *Find the gender of a first name*

#### **Description**

The surname data comes from the United States Social Security Administration (SSA). This data has the number of people with that name that are identified as female or male so the probability female/male is the proportion of all people with that name that are female/male. SSA data is available annually from 1880-2019, this aggregates all years together.

#### Usage

```
predict_gender(name, probability = TRUE)
```
#### Arguments

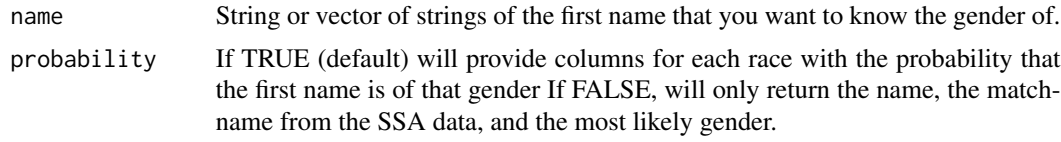

#### Value

A data.frame with three or nine columns: The first column has the name as inputted, the second column has the cleaned up name (no spaces or punctuation, all lowercase), the third column tells the likely gender of the first name (if there are multiple genders with the same probability of a match, it will be a string with each race separated by a comma). If the parameter probability is false, these three columns are all that is returned. Otherwise, columns 4-5 tell the specific probability that the surname is female or male.

#### Examples

```
predict_gender("tyrion")
predict_gender(c("harry", "ron", "hermione", "DEAN", "NEVILLE", "Cho"))
predict_gender("franklin", probability = FALSE)
predict_gender("jacob", probability = FALSE)
predict_gender("jacob", probability = TRUE)
```
predict\_race *Find the race of a surname or first name*

#### Description

The surname data comes from the United States Census. The first name data comes from Tzioumis (2018, <dx.doi.org/10.1038/sdata.2018.25>)

#### Usage

```
predict_race(name, probability = TRUE, surname = TRUE)
```
#### Arguments

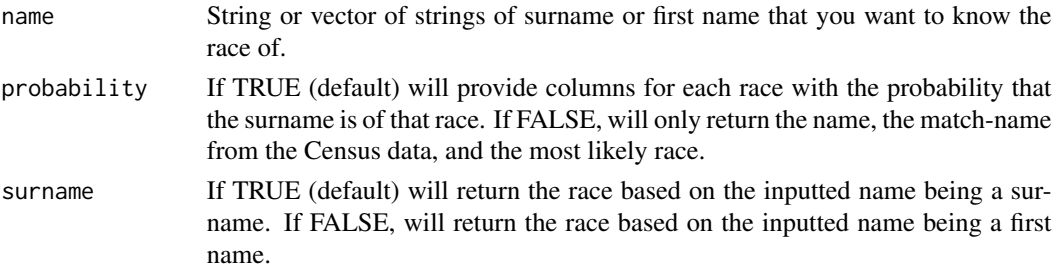

#### Value

A data.frame with three or nine columns: The first column has the name as inputted, the second column has the cleaned up name (no spaces or punctuation, all lowercase), the third column tells the likely race of the surname or first name (if there are multiple races with the same probability of a match, it will be a string with each race separated by a comma). If the parameter probability is false, these three columns are all that is returned. Otherwise, columns 4-9 tell the specific probability that the surname or first name is each race.

#### Examples

```
predict_race("franklin")
predict_race(c("franklin", "Washington", "Jefferson", "Sotomayor", "Liu"))
predict_race("franklin", probability = FALSE)
predict_race("jacob", probability = FALSE, surname = FALSE)
predict_race("jacob", probability = TRUE, surname = FALSE)
```
<span id="page-3-0"></span>

<span id="page-4-0"></span>

#### Description

A dataset containing over 167 thousands surnames and the number of people of each race with that surname.

#### Usage

surnames\_race

#### Format

A data frame with 167,408 rows and 8 variables:

name Surname

likely\_race The most likely race based on the probability of each race

probability\_american\_indian Probability that the surname is American Indian

probability\_asian Probability that the surname is Asian

probability\_black Probability that the surname is Black

probability\_hispanic Probability that the surname is Hispanic

probability\_white Probability that the surname is White

probability\_2races Probability that the surname is two or more races ...

#### Source

[https://www.census.gov/topics/population/genealogy/data/2010\\_surnames.html](https://www.census.gov/topics/population/genealogy/data/2010_surnames.html) [https](https://www.census.gov/topics/population/genealogy/data/2000_surnames.html): [//www.census.gov/topics/population/genealogy/data/2000\\_surnames.html](https://www.census.gov/topics/population/genealogy/data/2000_surnames.html)

# <span id="page-5-0"></span>Index

∗ datasets first\_names\_gender, [2](#page-1-0) first\_names\_race, [2](#page-1-0) surnames\_race, [5](#page-4-0)

first\_names\_gender, [2](#page-1-0) first\_names\_race, [2](#page-1-0)

predict\_gender, [3](#page-2-0) predict\_race, [4](#page-3-0)

surnames\_race, [5](#page-4-0)